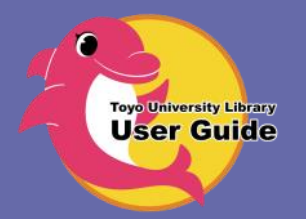

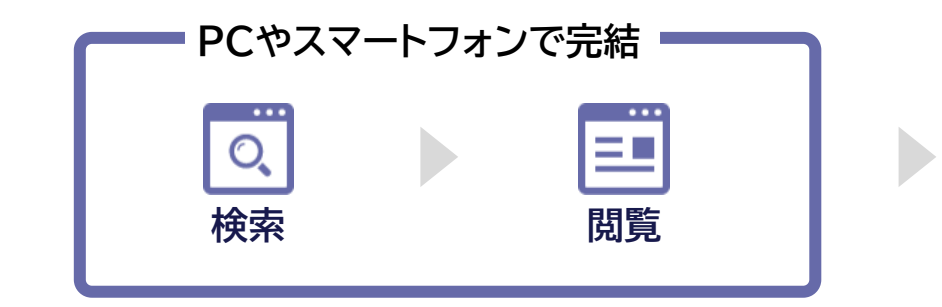

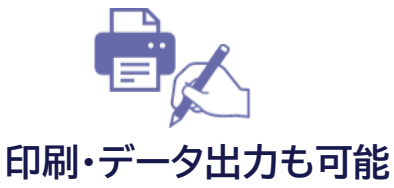

**※サービス提供業者の利用規定によ り閲覧のみのものもあります。**

## **電子ブックとは**

書籍を電子ファイル化したもので、パソコン・スマートフォンなどで本文を読むことができます。現在、東洋大 学ではeBook Library(提供:丸善雄松堂)、KinoDen(提供:紀伊國屋書店)、EBSCO eBooks(提供: EBSCO社)などと購読契約しており、広い分野の専門書・辞典・実用書・多読シリーズなどを読むことがで きます。

## **冊子体との違い**

- **本文検索ができる** 読みたい部分を簡単に抽出することができます。
- **印刷・メール送信(本人宛のみ)ができる** データをダウンロードし、印刷することができます(サービス提供業者の利用 規定により閲覧のみのものもあります。印刷可能なページ数等もサービス提供業者との利用規定により異なります。)

図書館で借りた本には書き込んで勉強することはできませんが、電子ブックなら、語学関係の本などを印刷したものに書き込んで勉強 することができます。

## **電子ブックに関するQ&A**

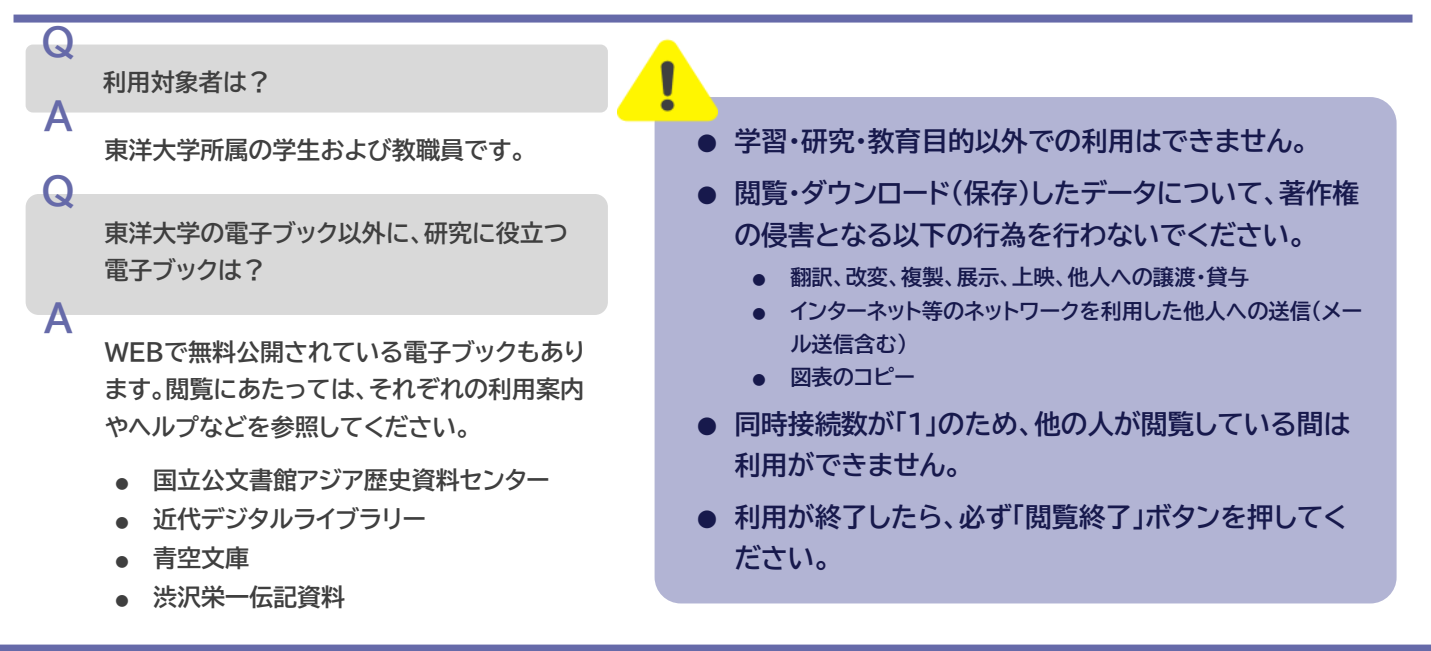

## **電子ブックを読む**

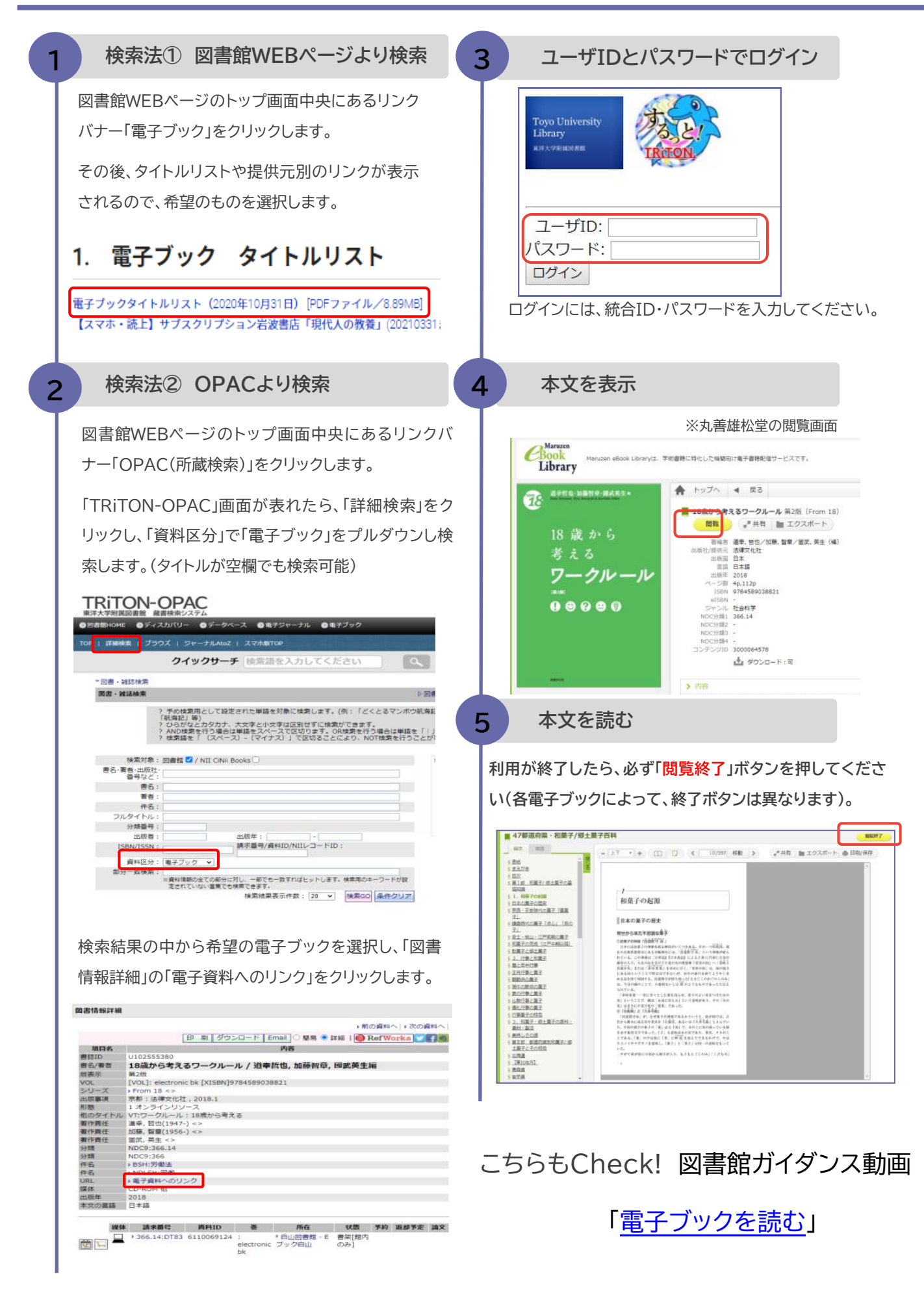